```
---
permalink: .htaccess
---# ----------------------------------------------------------------------
# Better website experience for IE users
# ----------------------------------------------------------------------
# Force the latest IE version, in various cases when it may fall back to IE7 mode
# github.com/rails/rails/commit/123eb25#commitcomment-118920
# Use ChromeFrame if it's installed for a better experience for the poor IE folk
\langleIfModule mod setenvif.c\rangle<IfModule mod_headers.c>
    BrowserMatch MSIE ie
    Header set X-UA-Compatible "IE=Edge,chrome=1" env=ie
  </IfModule>
</IfModule>
<IfModule mod_headers.c>
# Because X-UA-Compatible isn't sent to non-IE (to save header bytes),
# We need to inform proxies that content changes based on UA
  Header append Vary User-Agent env=! dont-vary
# Cache control is set only if mod_headers is enabled, so that's unncessary to declare
</IfModule>
# ----------------------------------------------------------------------
# Cross-domain AJAX requests
# ----------------------------------------------------------------------
# Serve cross-domain ajax requests, disabled.
# enable-cors.org
# code.google.com/p/html5security/wiki/CrossOriginRequestSecurity
# <IfModule mod_headers.c>
# Header set Access-Control-Allow-Origin "*"
# </IfModule>
 # ----------------------------------------------------------------------
```
# Webfont access

 $\mu$ 

```
# allow access from all domains for webfonts
# alternatively you could only whitelist
# your subdomains like "sub.domain.com"
<FilesMatch "\.(ttf|otf|eot|woff|font.css)$">
  <IfModule mod_headers.c>
   Header set Access-Control-Allow-Origin "*"
  </IfModule>
</FilesMatch>
```
# ----------------------------------------------------------------------

# ---------------------------------------------------------------------- # Proper MIME type for all files # ----------------------------------------------------------------------

#### # html

AddType 'text/html; charset=UTF-8' html

#### # audio

AddType audio/ogg oga ogg

## # video

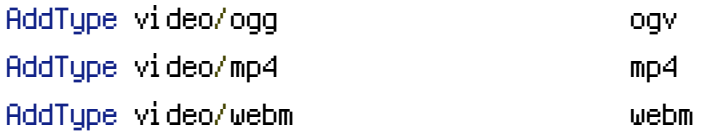

## # Proper svg serving. Required for svg webfonts on iPad # twitter.com/FontSquirrel/status/14855840545

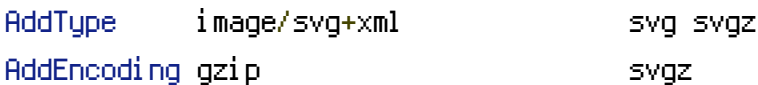

## # webfonts

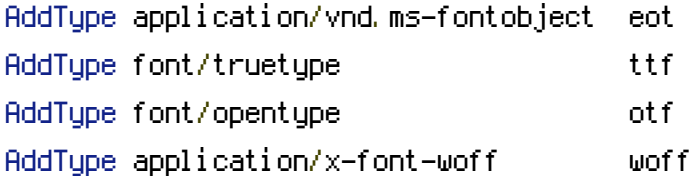

#### # assorted types

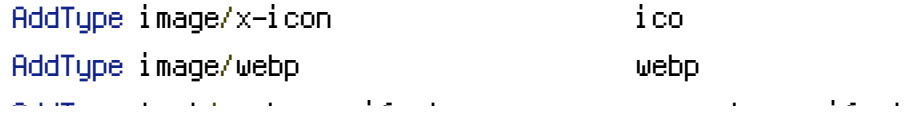

AddType text/cache-manifest appcache manifest AddType text/x-component htc AddType application/x-chrome-extension crx AddType application/x-xpinstall xpi AddType application/octet-stream safariextz

# Allow concatenation from within specific js and css files

# ----------------------------------------------------------------------

# e.g. Inside of script.combined.js you could have # <!--#include file="libs/jquery-1.5.0.min.js" --> # <!--#include file="plugins/jquery.idletimer.js" --> # and they would be included into this single file

# this is not in use in the boilerplate as it stands. you may # choose to name your files in this way for this advantage # or concatenate and minify them manually. # Disabled by default.

```
# <FilesMatch "\.combined\.(js|css)$">
```
# Options +Includes

# ----------------------------------------------------------------------

- # SetOutputFilter INCLUDES
- # </FilesMatch>

# ----------------------------------------------------------------------

Expires headers (for better cache control)

# ----------------------------------------------------------------------

# these are pretty far-future expires headers

- # they assume you control versioning with cachebusting query params like
- # <script src="application.js?20100608">
- # additionally, consider that outdated proxies may miscache
- # www.stevesouders.com/blog/2008/08/23/revving-filenames-dont-use-querystring/

# if you don't use filenames to version, lower the css and js to something like # "access plus 1 week" or so

<IfModule mod\_expires.c> ExpiresActive on

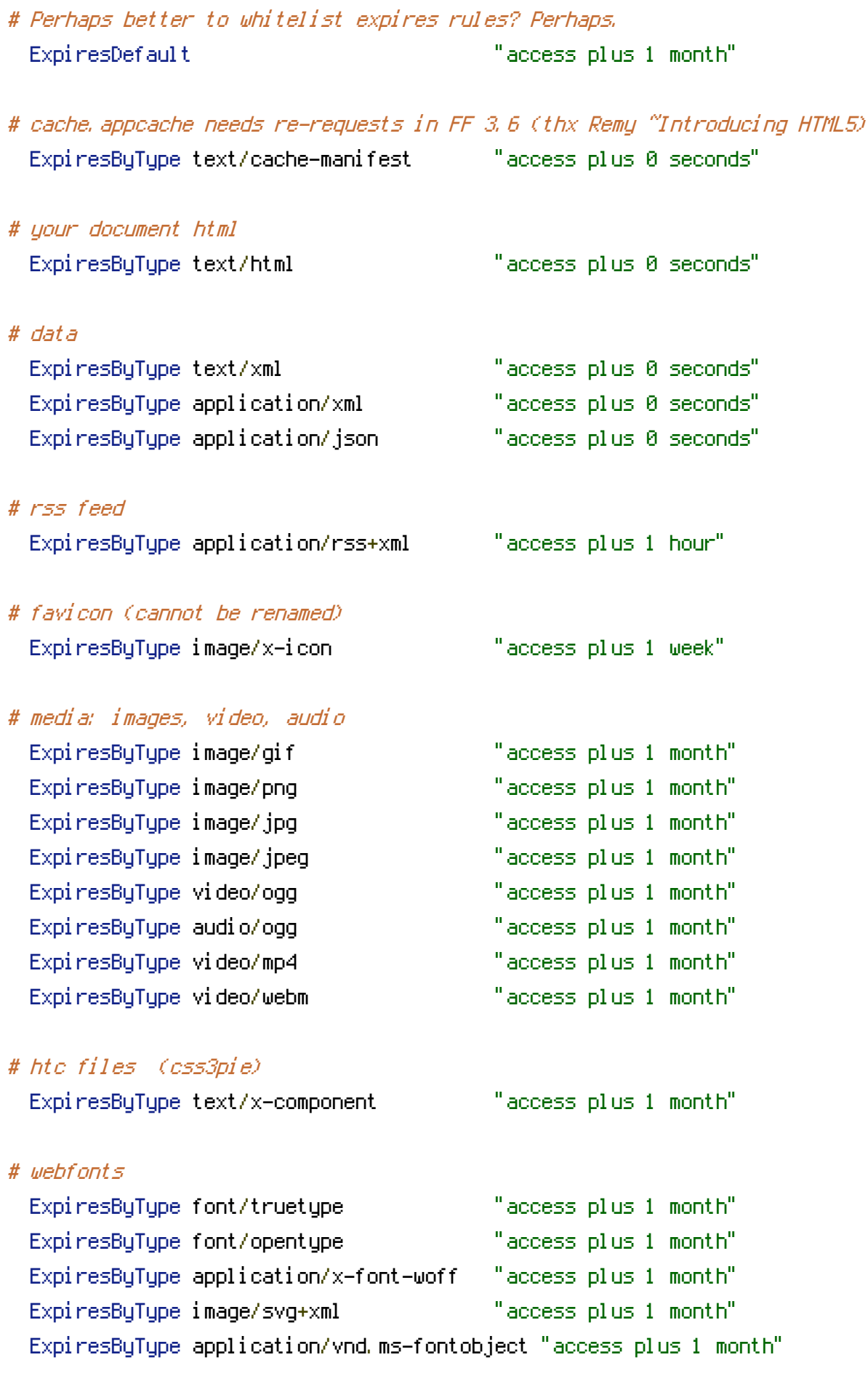

# css and javascript

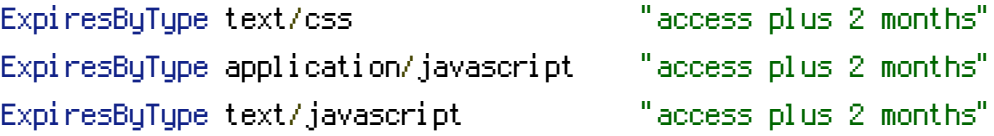

```
<IfModule mod_headers.c>
  Header append Cache-Control "public"
</IfModule>
```
</IfModule>

#### ## EXPIRES CACHING ##

<IfModule mod\_expires.c> ExpiresActive On

ExpiresDefault "access plus 7200 seconds"

ExpiresByType image/ico "access plus 2592000 seconds" AddEncoding gzip svgz ExpiresByType image/svg "access plus 2592000 seconds" ExpiresByType image/svg+xml "access plus 2592000 seconds" ExpiresByType image/icon "access plus 2592000 seconds" ExpiresByType image/x-icon "access plus 2592000 seconds" ExpiresByType application/xhtml+xml "access plus 7200 seconds" ExpiresByType application/x-shockwave-flash "access plus 2592000 seconds"

#### # CSS

ExpiresByType text/css "access plus 1 year"

### # Data interchange

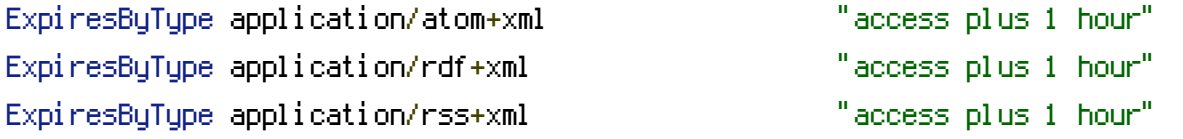

- ExpiresByType application/json "access plus 0 seconds" ExpiresByType application/ld+json "access plus 0 seconds" ExpiresByType application/schema+json "access plus 0 seconds" ExpiresByType application/vnd.geo+json "access plus 0 seconds" ExpiresByType application/xml "access plus 0 seconds" ExpiresByType text/xml "access plus 0 seconds"
- -
	-

# Favicon (cannot be renamed!) and cursor images

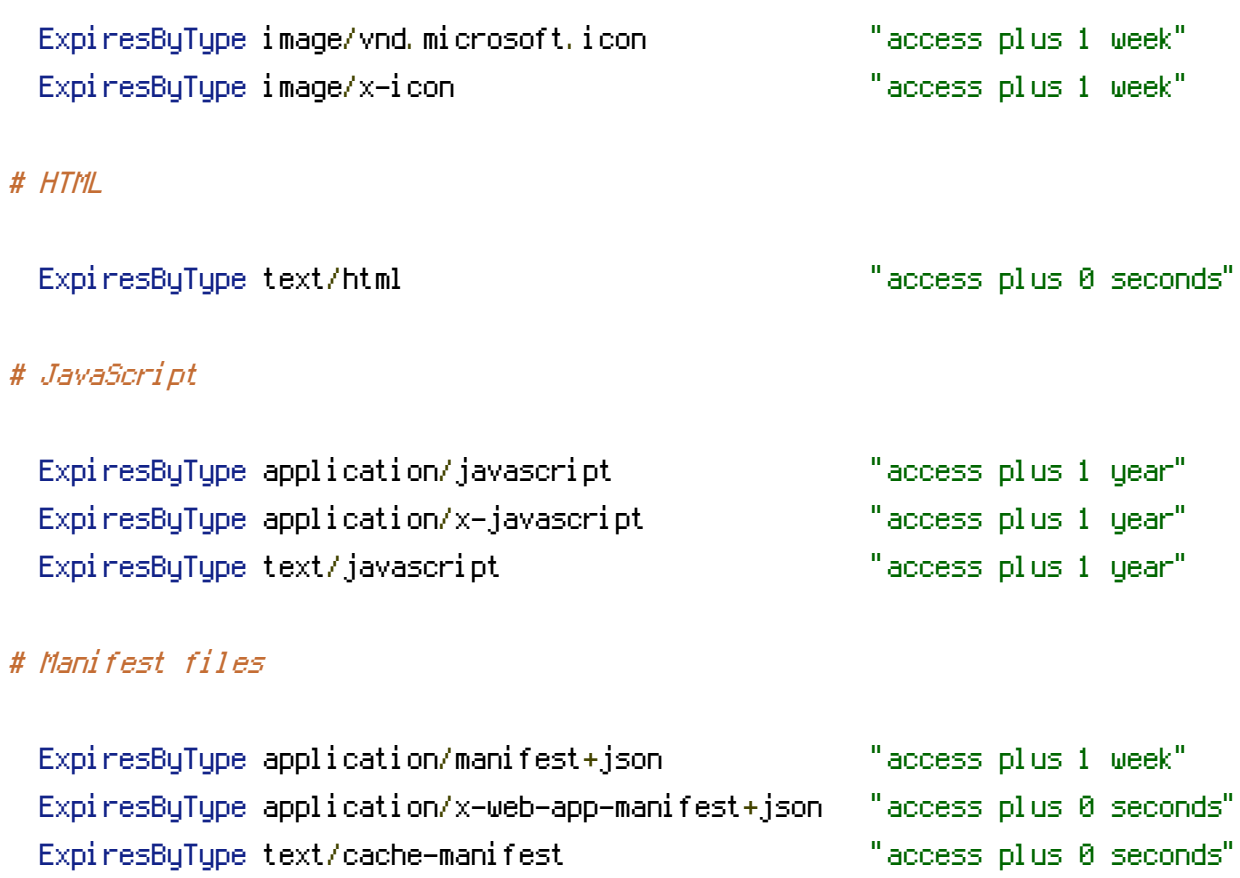

## # Media files

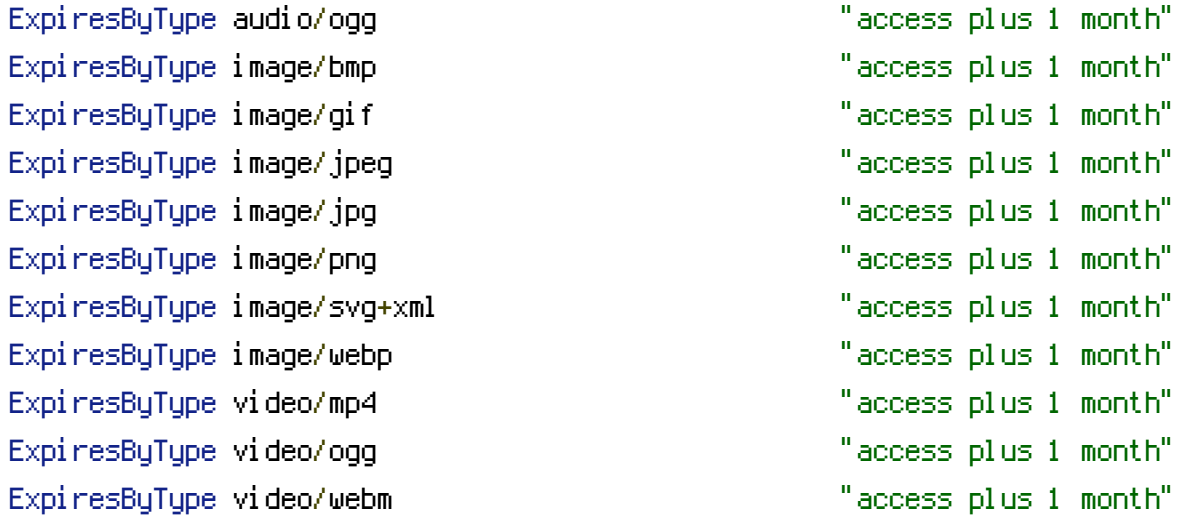

## # Web fonts

# # Embedded OpenType (EOT) ExpiresByType application/vnd.ms-fontobject "access plus 1 month" ExpiresByType font/eot "access plus 1 month"

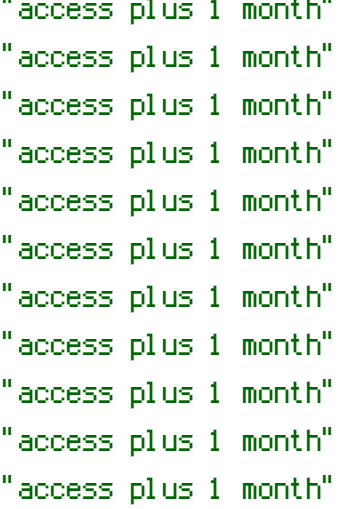

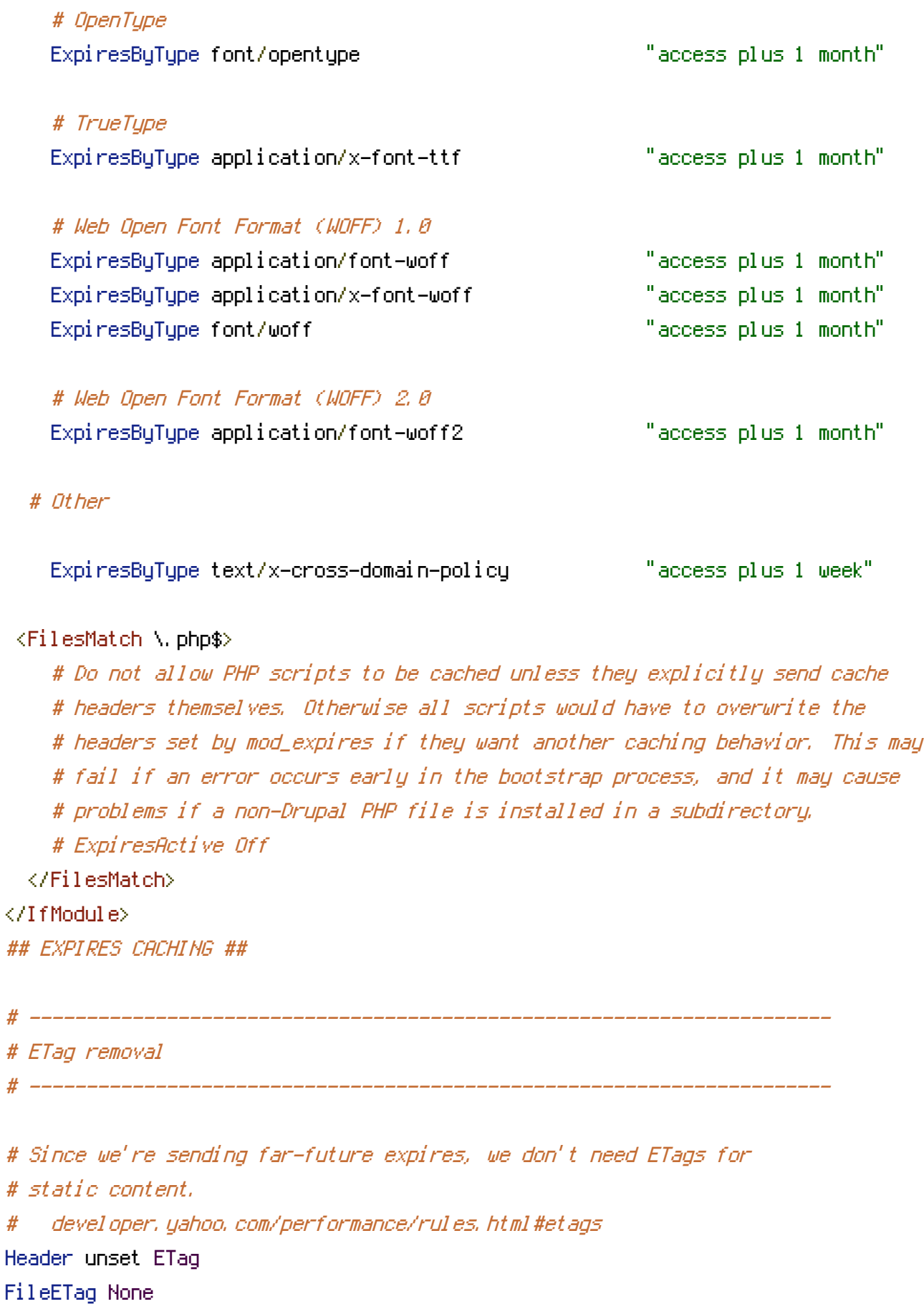

# Stop screen flicker in IE on CSS rollovers

# The following directives stop screen flicker in IE on CSS rollovers - in # combination with the "ExpiresByType" rules for images (see above). If # needed, un-comment the following rules.

# ----------------------------------------------------------------------

# BrowserMatch "MSIE" brokenvary=1 # BrowserMatch "Mozilla/4.[0-9]{2}" brokenvary=1 # BrowserMatch "Opera" !brokenvary # SetEnvIf brokenvary 1 force-no-vary

# ----------------------------------------------------------------------

# Cookie setting from iframes

# ----------------------------------------------------------------------

# Allow cookies to be set from iframes (for IE only) # If needed, uncomment and specify <sup>a</sup> path or regex in the Location directive

 $#$  <IfModule mod headers,  $c$ >

# <Location />

# Header set P3P "policyref=\"/w3c/p3p.xml\", CP=\"IDC DSP COR ADM DEVi TAIi PSA PSD IVAi IVDi CONi HIS OUR IND CNT\""

# </Location>

# </IfModule>

# ----------------------------------------------------------------------

# Start rewrite engine

# ----------------------------------------------------------------------

# Turning on the rewrite engine is necessary for the following rules and features.

```
<IfModule mod_rewrite.c>
  RewriteEngine On
  RewriteRule ^(, +)_(\d+)\.(js|css|png|jpg|gif)$ $1.$3 [L]
</IfModule>
# ----------------------------------------------------------------------
```
# Suppress or force the "www." at the beginning of URLs

# The same content should never be available under two different URLs - especially not with and # without "www." at the beginning, since this can cause SEO problems (duplicate content). # That's why you should choose one of the alternatives and redirect the other one. # By default option 1 (no "www.") is activated. Remember: Shorter URLs are sexier. # no-www.org/faq.php?q=class\_b # If you rather want to use option 2, just comment out all option 1 lines # and uncomment option 2. # IMPORTANT: NEVER USE BOTH RULES AT THE SAME TIME! # ---------------------------------------------------------------------- # Option 1: # Rewrite "www.domain.com -> domain.com" <IfModule mod\_rewrite.c> # RewriteCond %{HTTPS} !=on # RewriteCond %{HTTP\_HOST} ^www\.(.+)\$ [NC] # RewriteRule ^(.\*)\$ http://%1/\$1 [R=301,L] </IfModule> # ---------------------------------------------------------------------- # Option 2: # To rewrite "domain.com -> www.domain.com" uncomment the following lines. # Be aware that the following rule might not be <sup>a</sup> good idea if you # use "real" subdomains for certain parts of your website. # <IfModule mod\_rewrite.c> # RewriteCond %{HTTPS} !=on # RewriteCond %{HTTP\_HOST} !^www\..+\$ [NC] # RewriteCond %{HTTP\_HOST} (.+)\$ [NC] # RewriteRule ^(.\*)\$ http://www.%1/\$1 [R=301,L] # </IfModule>

# Add/remove trailing slash to (non-file) URLs

# ----------------------------------------------------------------------

# Google treats URLs with and without trailing slashes separately. # Forcing <sup>a</sup> trailing slash is usually preferred, but all that's really # important is that one correctly redirects to the other.

# By default option 1 (force trailing slash) is activated. # http://googlewebmastercentral.blogspot.com/2010/04/to-slash-or-not-to-slash.html # http://www.alistapart.com/articles/slashforward/ # http://httpd.apache.org/docs/2.0/misc/rewriteguide.html#url Trailing Slash Problem

# ----------------------------------------------------------------------

# Option 1:

# Rewrite "domain.com/foo -> domain.com/foo/"

<IfModule mod\_rewrite.c>

RewriteCond %{REQUEST\_FILENAME} !-f

RewriteCond %{REQUEST\_URI} !(\.[a-zA-Z0-9]{1,5}|/|#(.\*))\$

RewriteRule  $^{\sim}$ (,  $\ast$ ) \$ /\$1/ [R=301, L]

#RewriteCond %{HTTP\_HOST} ^bertrandkeller.info [NC,OR]

#RewriteCond %{HTTP\_HOST} ^bertrandkeller.info [NC]

```
RedirectMatch 301 ([0-9]{4}/[0-9]{2}/[0-9]{2}/)[0-9]+-(.*)$
```
http://bertrandkeller.info/\$1\$2/

RewriteRule ([0-9]{4}/[0-9]{2}/[0-9]{2}/)[0-9]+-(.\*)\$ http://bertrandkeller.info/\$1\$2/ [R=301,L] RewriteRule ^/feed/\$ /feed.xml [R=301]

RedirectMatch 301 ^/feed/\$ /feed.xml

</IfModule>

 $\#$  -----------

# ----------------------------------------------------------------------

# Option 2: # Rewrite "domain.com/foo/ -> domain.com/foo"

#<IfModule mod\_rewrite.c> RewriteRule ^(.\*)/\$ /\$1 [R=301,L] #</IfModule>

# Built-in filename-based cache busting

# If you're not using the build script to manage your filename version revving, # you might want to consider enabling this, which will route requests for # /css/style.20110203.css to /css/style.css

# To understand why this is important and <sup>a</sup> better idea than all.css?v1231, # read: github.com/paulirish/html5-boilerplate/wiki/Version-Control-with-Cachebusting

# Uncomment to enable. # <IfModule mod\_rewrite.c> # RewriteCond %{REQUEST\_FILENAME} !-f # RewriteCond %{REQUEST\_FILENAME} !-d # RewriteRule ^(.+)\.(\d+)\.(js|css|png|jpg|gif)\$ \$1.\$3 [L] # </IfModule> # ----------------------------------------------------------------------

# Rewrite secure requests properly to prevent SSL cert warnings, e.g. prevent

# ----------------------------------------------------------------------

# https://www.domain.com when your cert only allows https://secure.domain.com # Uncomment the following lines to use this feature.

#  $\triangleleft$  fModule mod rewrite.c>

# Prevent SSL cert warnings

# RewriteCond %{SERVER\_PORT} !^443

# RewriteRule (.\*) https://example-domain-please-change-me.com/\$1 [R=301,L] # </IfModule>

# ----------------------------------------------------------------------

# Prevent 404 errors for non-existing redirected folders

# ----------------------------------------------------------------------

# without -MultiViews, Apache will give <sup>a</sup> 404 for <sup>a</sup> rewrite if <sup>a</sup> folder of the same name does not exist

# e.g. /blog/hello : webmasterworld.com/apache/3808792.htm

#Options -MultiViews

# ----------------------------------------------------------------------

# custom 404 page

# You can add custom pages to handle 500 or 403 pretty easily, if you like. ErrorDocument 404 /404.html

# ----------------------------------------------------------------------

# ----------------------------------------------------------------------

# use utf-8 encoding for anything served text/plain or text/html AddDefaultCharset utf-8

# force utf-8 for <sup>a</sup> number of file formats AddCharset utf-8 .html .css .js .xml .json .rss

# ----------------------------------------------------------------------

# A little more security

# UTF-8 encoding

# ----------------------------------------------------------------------

# Do we want to advertise the exact version number of Apache we're running? # Probably not. ## This can only be enabled if used in httpd.conf - It will not work in .htaccess # ServerTokens Prod

# "-Indexes" will have Apache block users from browsing folders without <sup>a</sup> default document # Usually you should leave this activated, because you shouldn't allow everybody to surf through

# every folder on your server (which includes rather private places like CMS system folders).

# Options -Indexes

```
# Block access to "hidden" directories whose names begin with a period. This
# includes directories used by version control systems such as Subversion or Git.
\triangleleftIfModule mod rewrite.c>RewriteRule "(^{\circ}|/)\." - [F]
</IfModule>
```
# If your server is not already configured as such, the following directive # should be uncommented in order to set PHP's register\_globals option to OFF. # This closes <sup>a</sup> major security hole that is abused by most XSS (cross-site # scripting) attacks. For more information: http://php.net/register\_globals

# IF REGISTER\_GLOBALS DIRECTIVE CAUSES 500 INTERNAL SERVER ERRORS :

# # Your server does not allow PHP directives to be set via .htaccess. In that # case you must make this change in your php.ini file instead. If you are # using <sup>a</sup> commercial web host, contact the administrators for assistance in # doing this. Not all servers allow local php.ini files, and they should # include all PHP configurations (not just this one), or you will effectively # reset everything to PHP defaults. Consult www.php.net for more detailed # information about setting PHP directives.

# php\_flag register\_globals Off